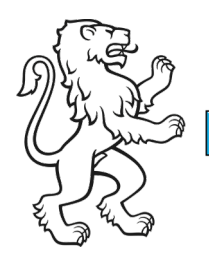

Kanton Zürich Bildungsdirektion Mittelschul- und Berufsbildungsamt Digital Service Center Sek II

Referenz-Nr.: DSC/DST\_2306

1. Juli 2023 1/6

## Sek II Servicekatalog • Servicebeschreibung Moodle

#### **Einleitung und Zweck**

Dieses Dokument enthält die Umschreibung für eine konkrete Service-Option, welche den Schulen der Sekundarstufe II des Kantons Zürich zur Erfüllung von Bedürfnissen durch das Digital Service Center Sek II zur Verfügung gestellt wird. Die Servicebeschreibung bildet einen integrierenden Bestandteil zum Hauptdokument **«Sek II Servicekatalog».**

## Allgemeine Informationen

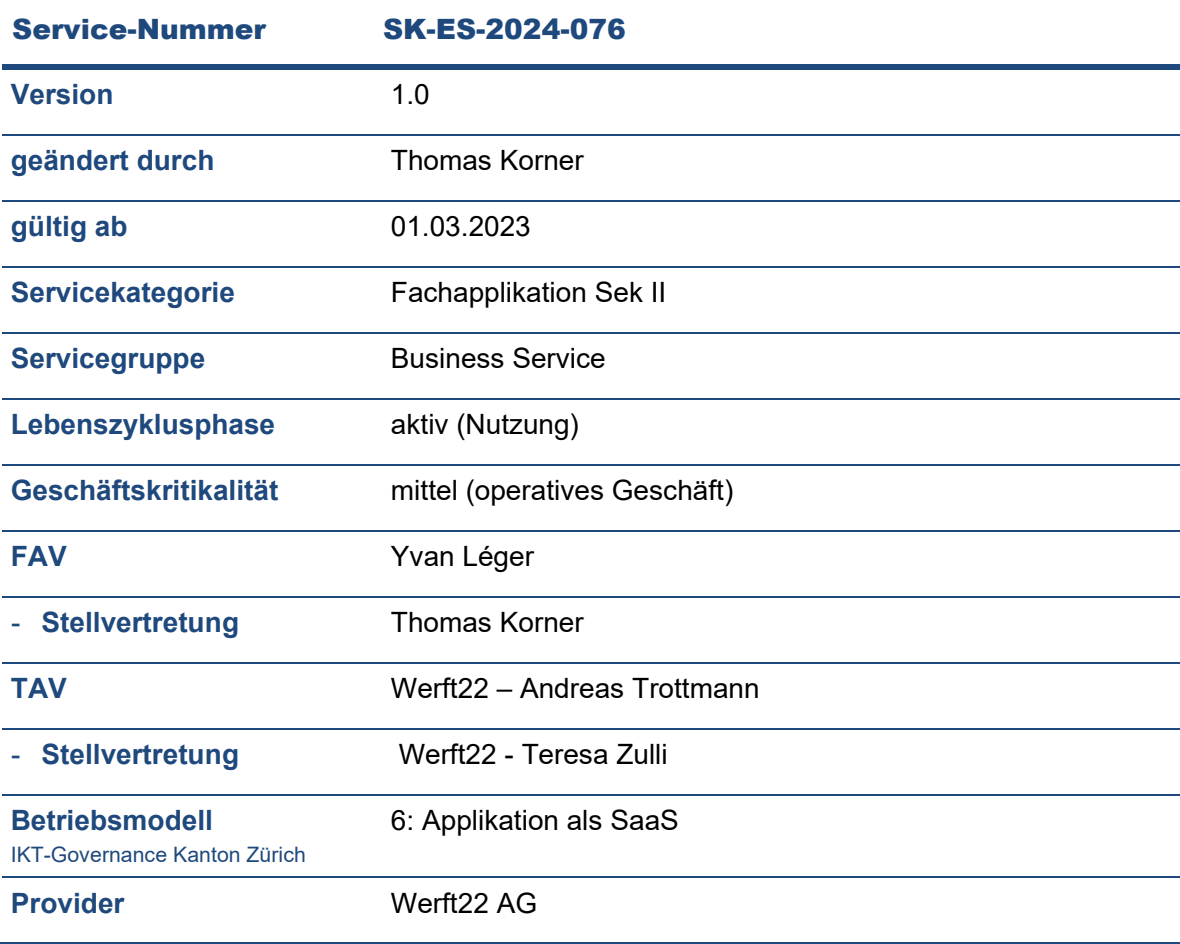

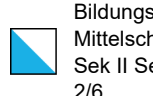

#### Bildungsdirektion Mittelschul- und Berufsbildungsamt ..............<br>Servicekatalog 2/6

## Service Identitäten

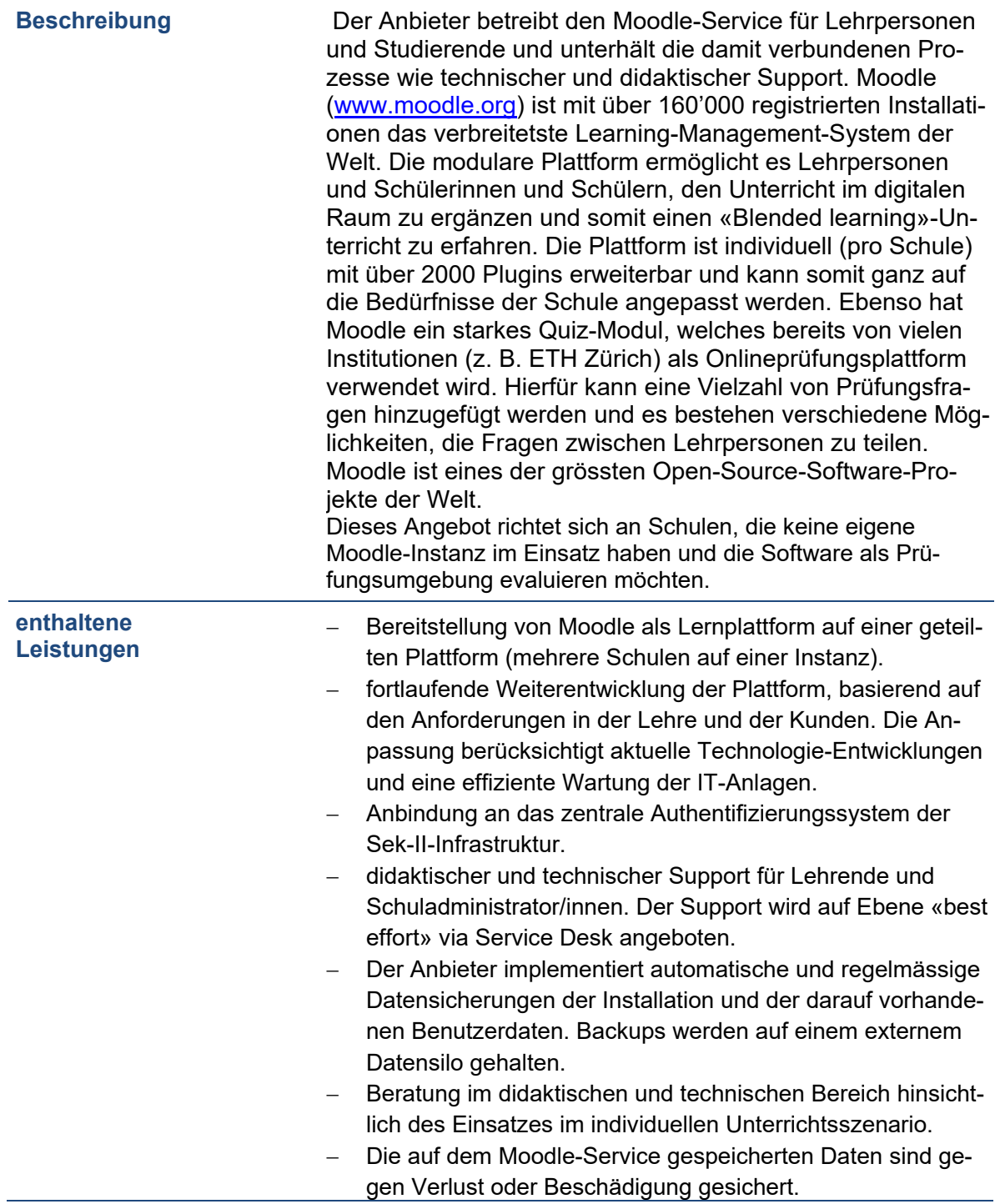

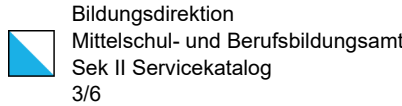

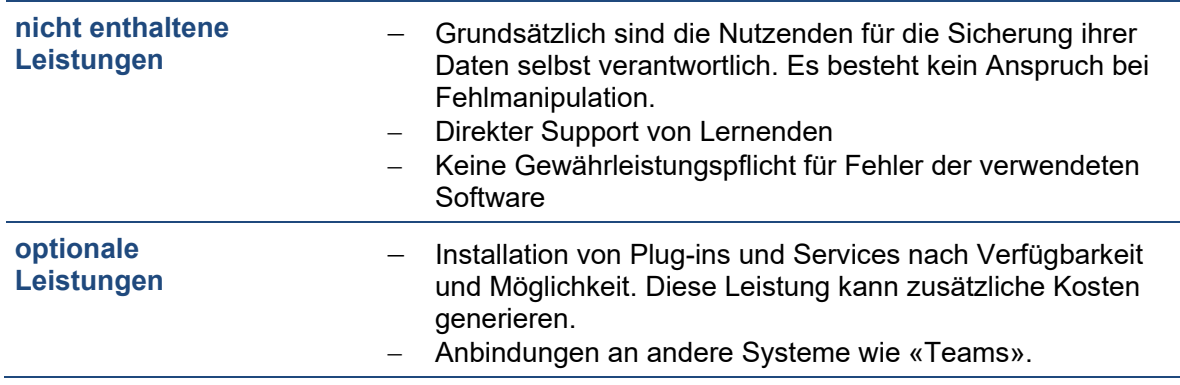

# Service Voraussetzungen

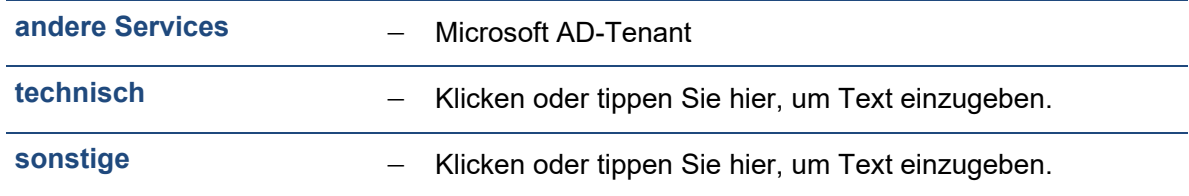

# Vertragsinformationen

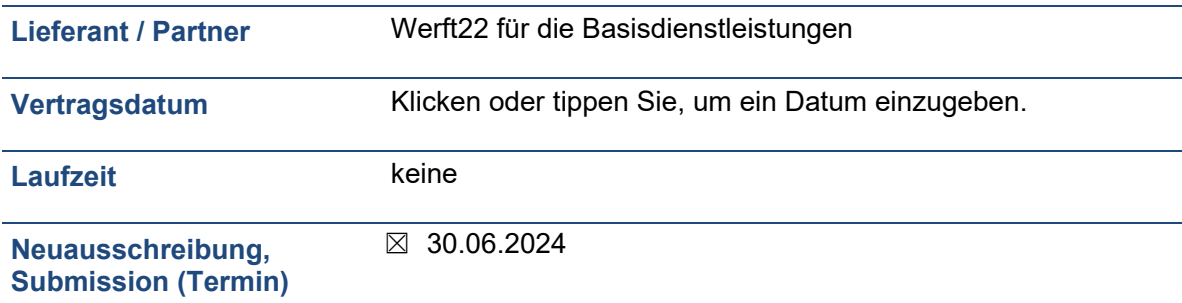

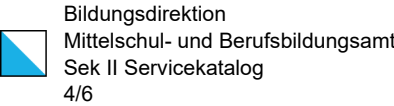

## Service-Kosten<sup>1</sup>

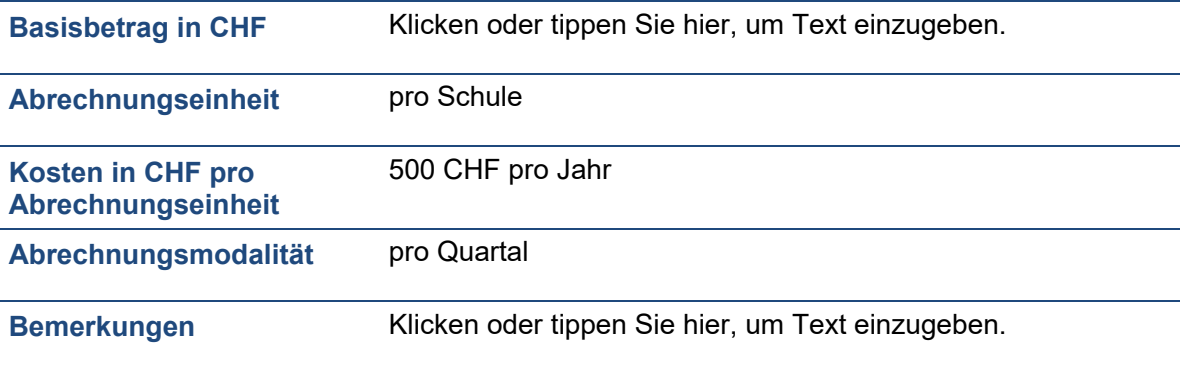

### Service Level

#### DSC Sek II  $\rightarrow$  Kunde

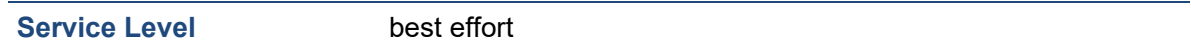

#### Lieferant / Partner  $\rightarrow$  DSC Sek II

#### **Hinweis**

Beschreibung gemäss aktuell gültiger vertraglicher Vereinbarung.

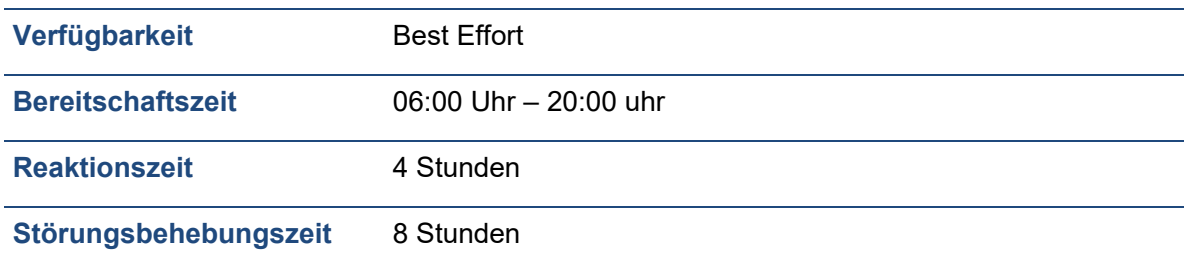

<sup>&</sup>lt;sup>1</sup> Aktuelle Preise

 <sup>(</sup>Neukalkulation folgt im Rahmen der Erstellung des neuen IKT-Verrechnungskonzepts Sek II)

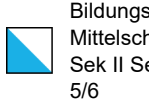

# Service Request

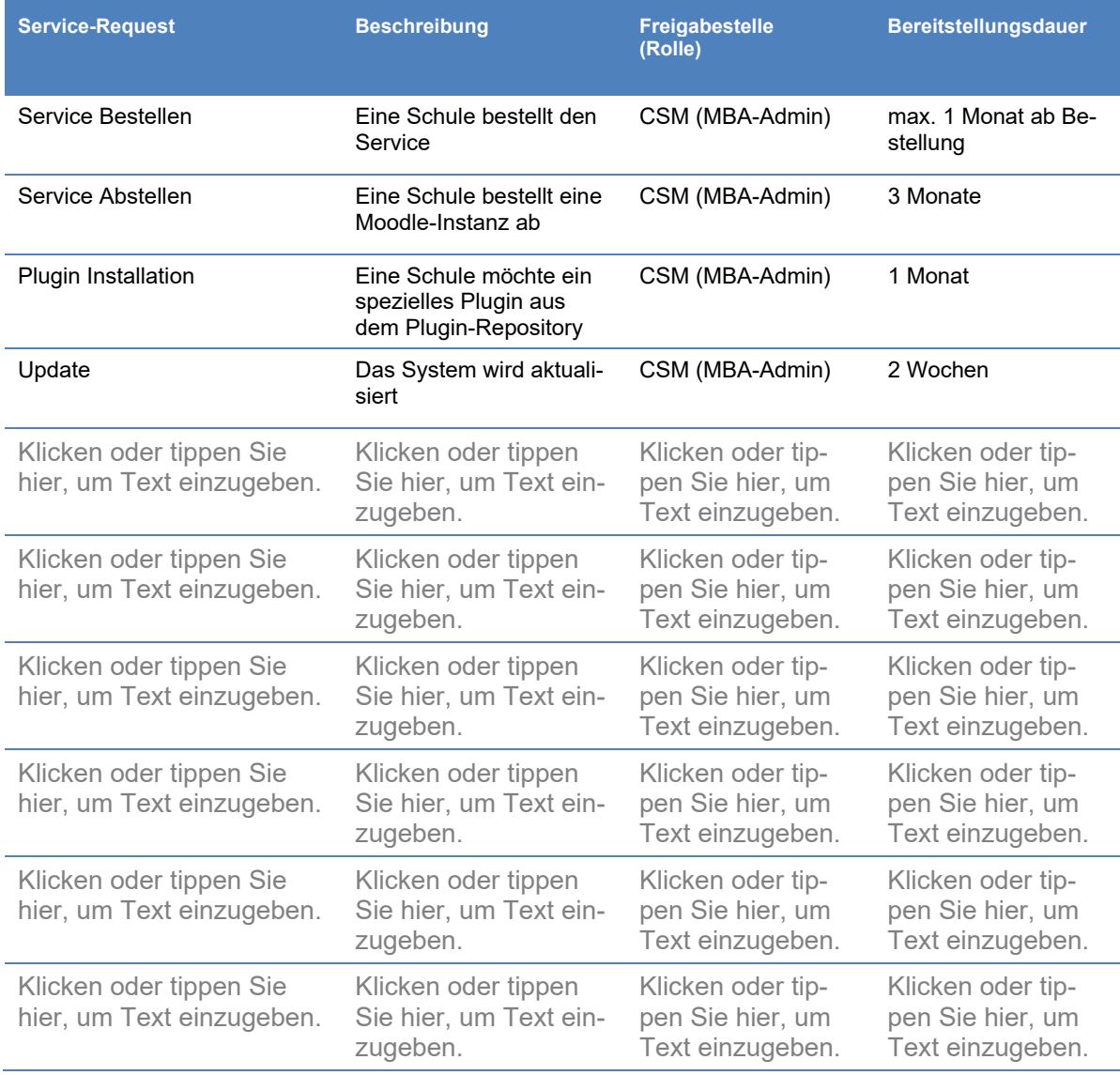

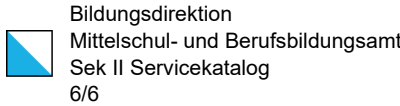

## Rollen- und Zugriffskonzept

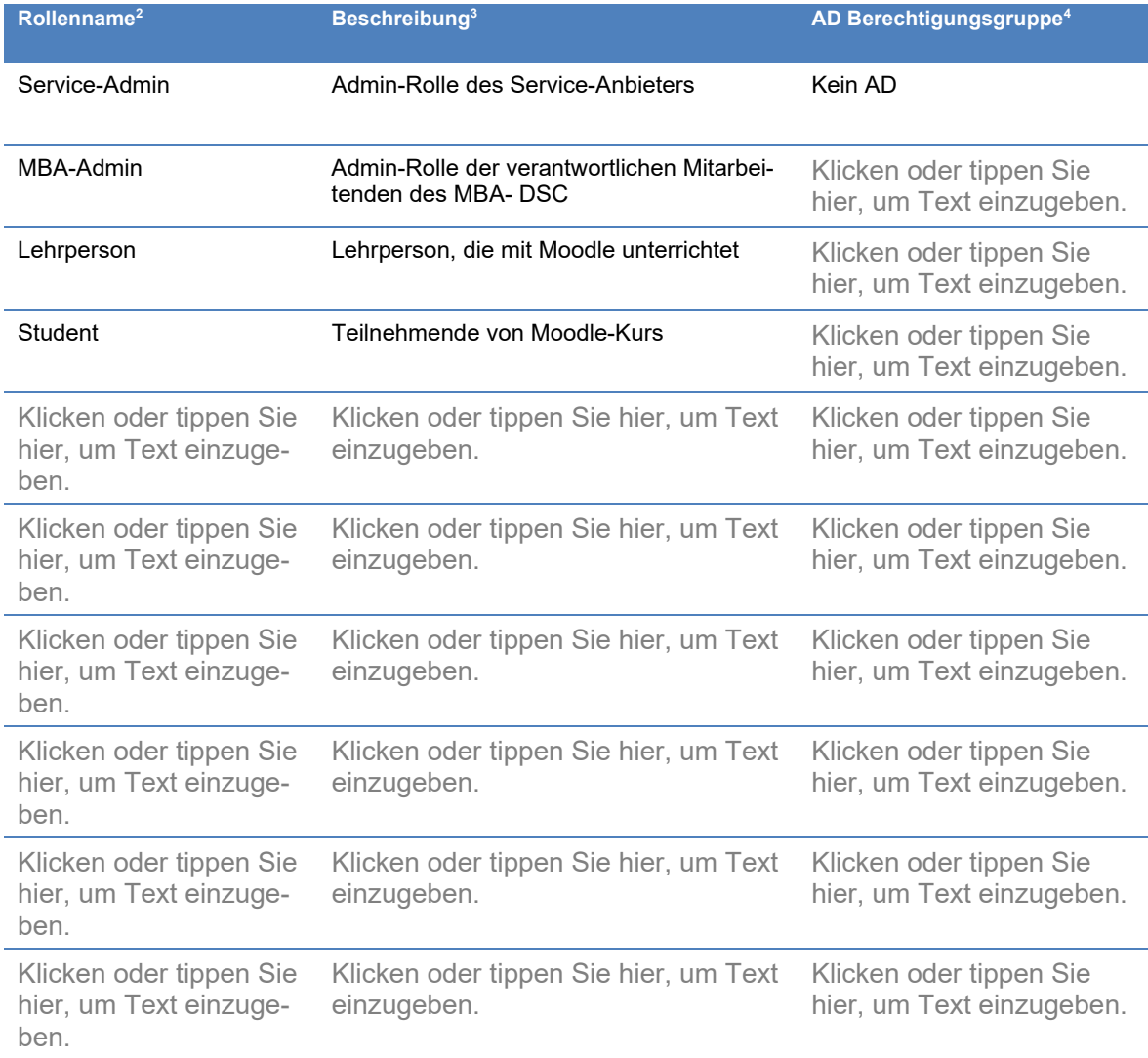

 $^2$  [Service bzw. Fachapplikation] - [Rollenname], Bsp. ITSM Tool – Incident Manager

 $3$  Bsp. Erstellen, Bearbeiten, Weiterleiten und Abschliessen von Incident Tickets

<sup>4</sup> Bsp. ADS-GSG-M-APP-GFD9999-Service Now